$edibon.com/products/index.php?area=cl$ 

#### QRC. Sterowany komputerowo **Trenażer z zakresu reaktorów chemicznych**

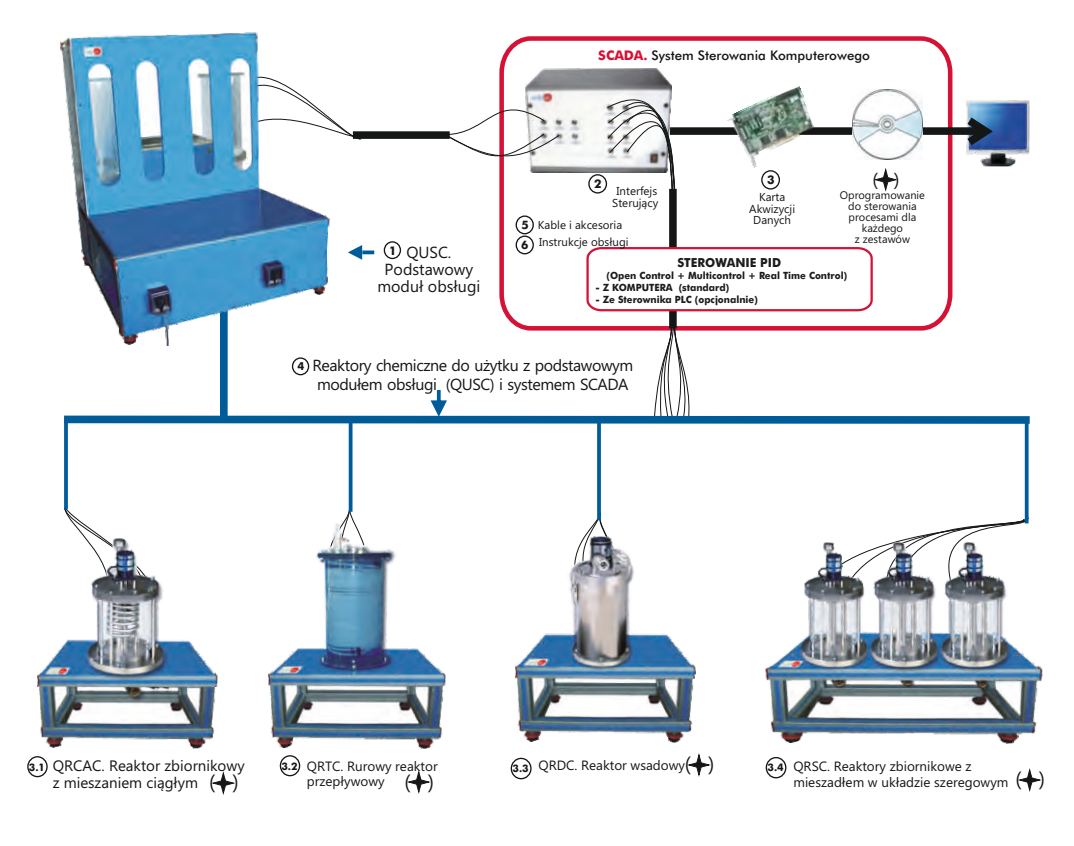

Pozostałe dostępne reaktory chemiczne:

do użytku z modułem podstawowym (QUSC) i systemem SCADA:

- QRLC . **Reaktor z przepływem laminarnym**
- QRPC. **Reaktor z przepływem tłokowym**

QRCC. Sterowane komputerowo **Reaktory katalityczne**

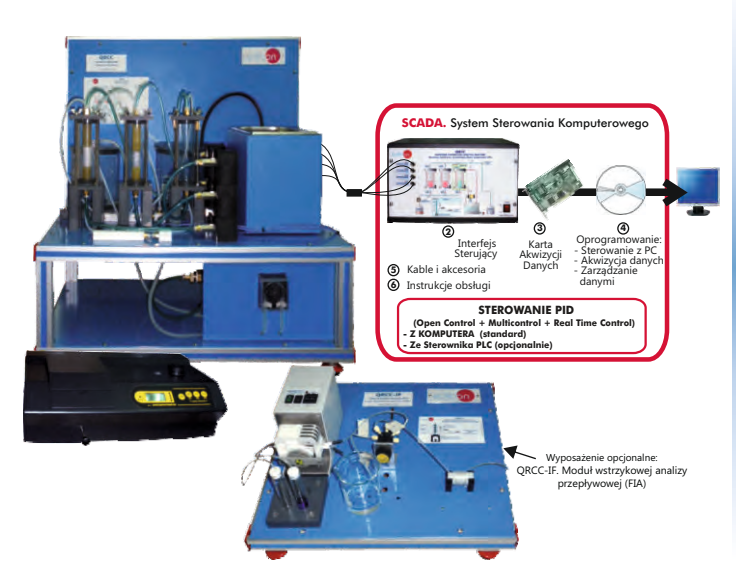

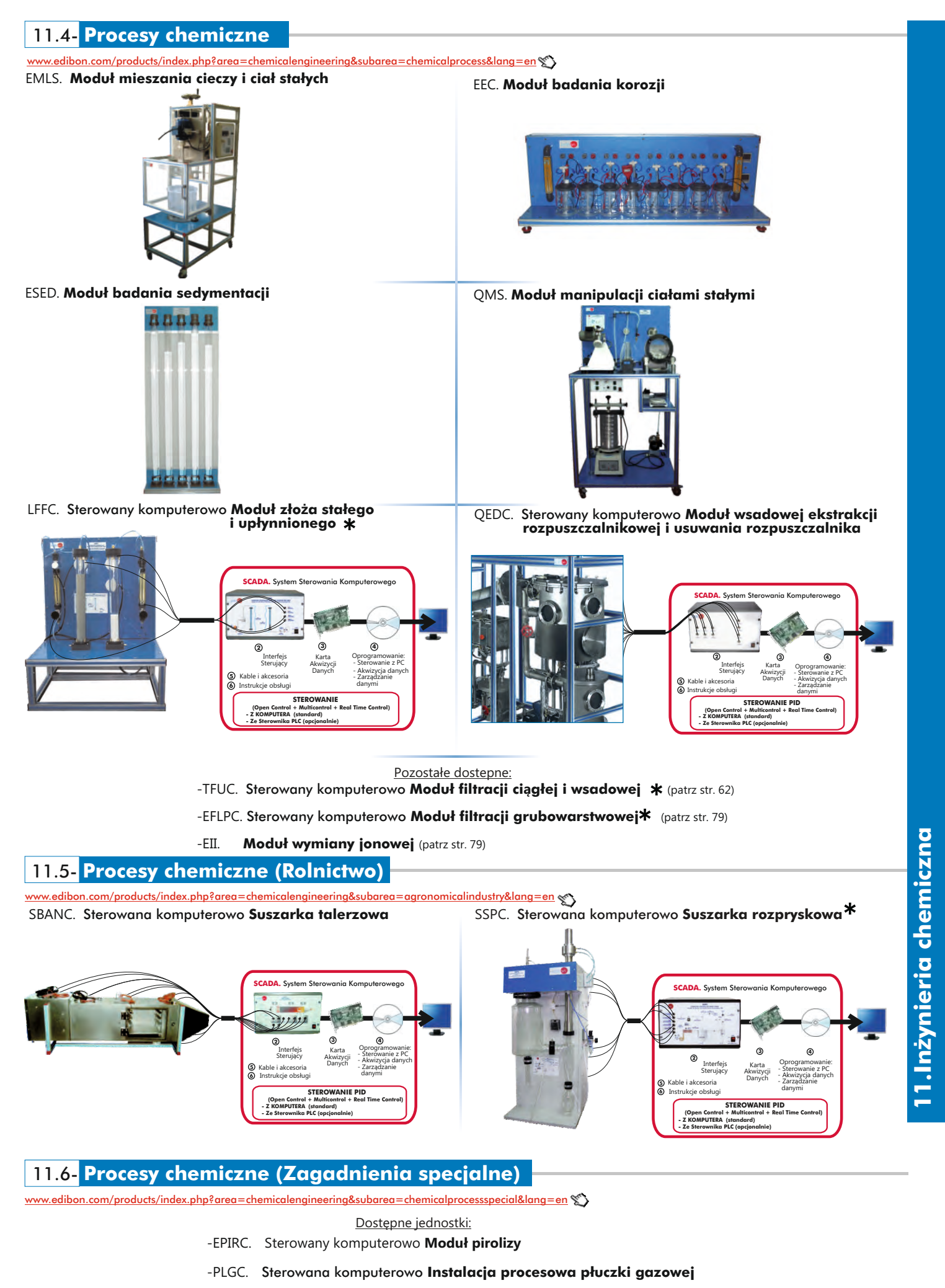

-PPDAC. Sterowana komputerowo **Instalacja procesowa demineralizacji wody**

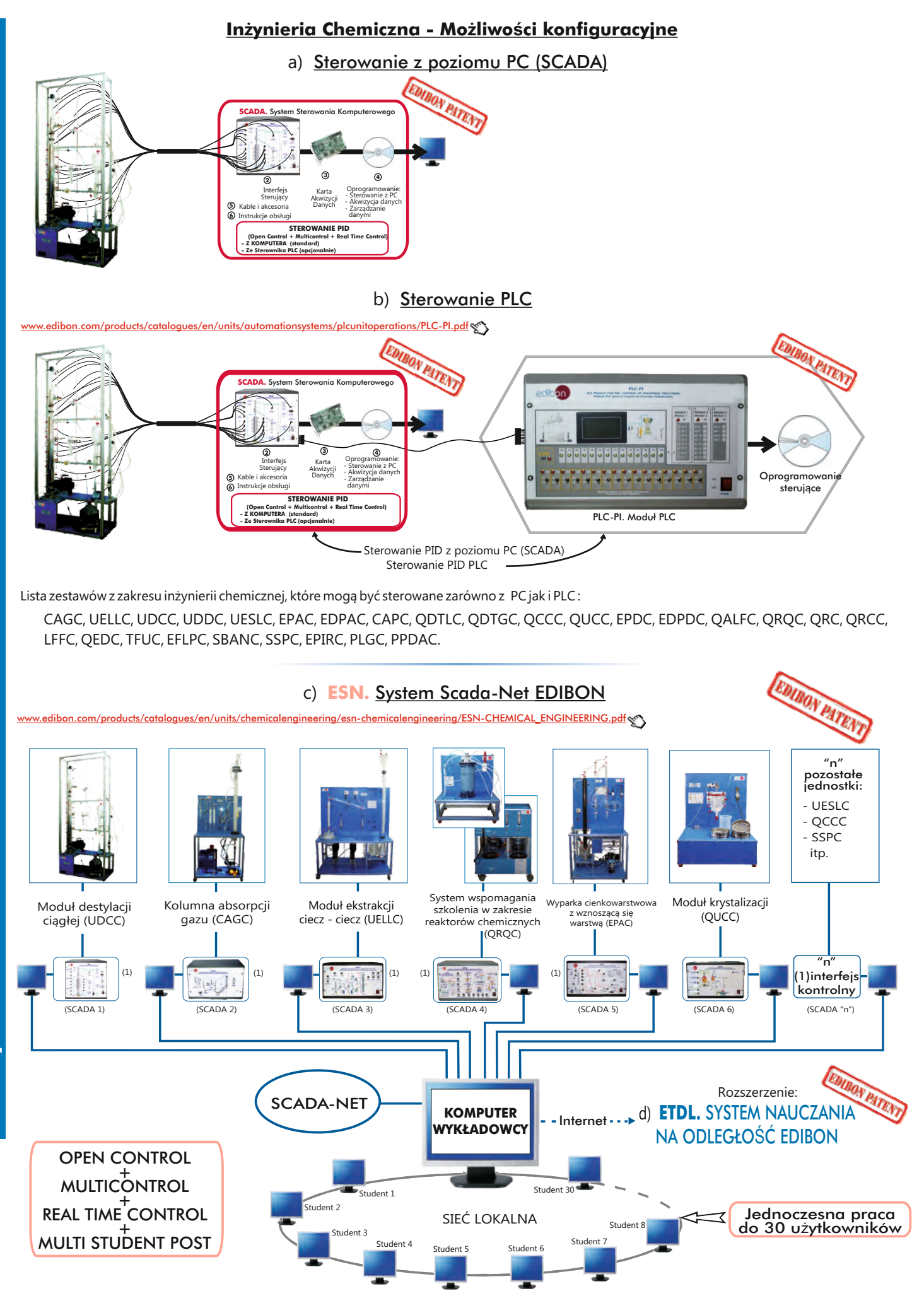

Uwaga: System ESN może współpracować z dowolnym sterowanym komputerowo zestawem EDIBON we wszystkich 3 wariantach: ESN-PC (tylko PC) lub ESN-PLC (tylko PLC) lub ESN-PCPLC (PC + PLC).

# 12.1- **Technologie produkcji żywności (Podstawy)**

# com/products/index.php?area=foodwatertechnologies&subarea=foodtechnologybasic&lang=en  $\sum$

PADC. Sterowany komputerowo **Moduł szkoleniowy autonomicznej pasteryzacji**

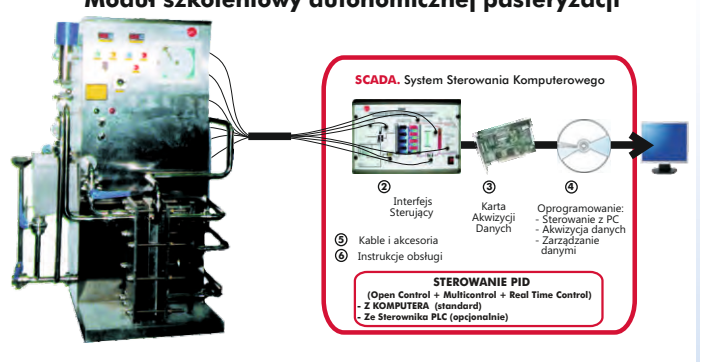

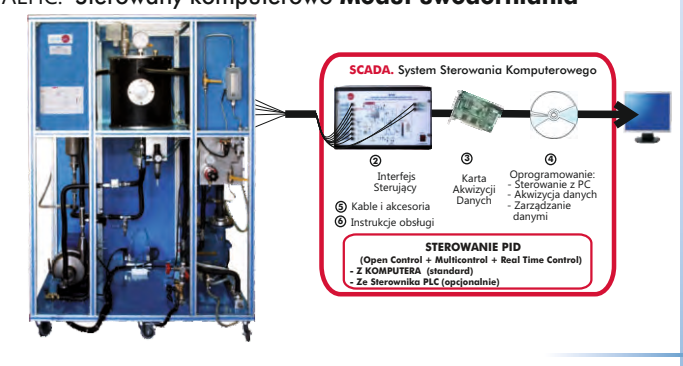

TFDC. Sterowany komputerowo **Szkoleniowy moduł zbiornika oziębiającego**

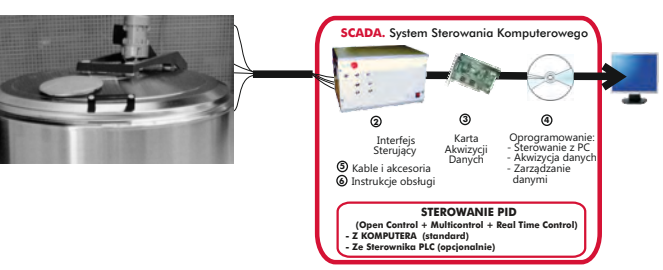

EDSC. Sterowany komputerowo **Szkoleniowy moduł maszyny do umieszczania produktów stałych w pojemnikach**

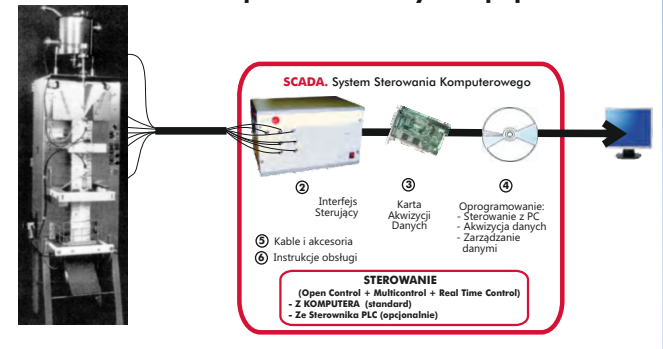

VPMC. Sterowany komputerowo **Uniwersalny zbiornik procesowy 2 3 4 5 6** Karta Akwizycji Danych Interfejs Sterujący Oprogramowanie: - Akwizycja danych - Zarządzanie danymi - Sterowanie z PC Kable i akcesoria Instrukcje obsługi **SCADA.** System Sterowania Komputerowego **STEROWANIE (Open Control + Multicontrol + Real Time Control) - Z KOMPUTERA (standard) - Ze Sterownika PLC (opcjonalnie)**

PASC. Sterowany komputerowo **Pasteryzator laboratoryjny**

**10**

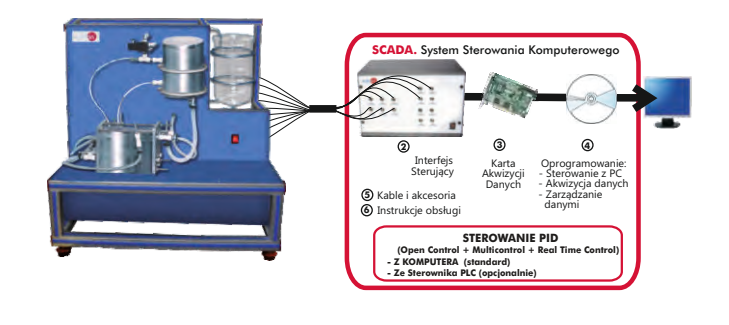

AEHC. Sterowany komputerowo **Moduł uwodorniania** AEDC. Sterowany komputerowo **Moduł odwaniania**

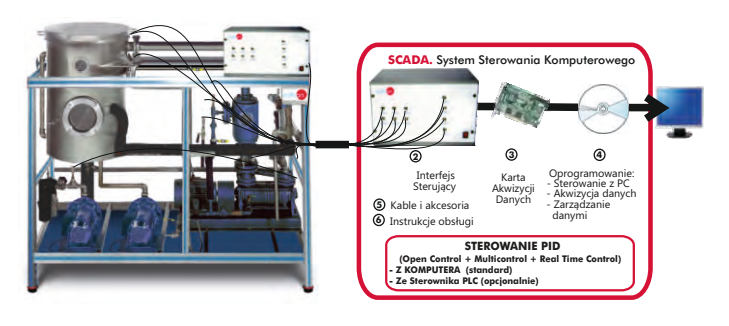

EDLC. Sterowany komputerowo **Szkoleniowy moduł maszyny do rozlewania cieczy do pojemników** 

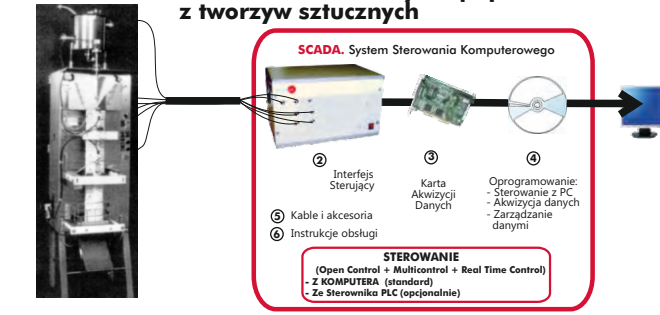

ROUC. Sterowany komputerowo **Moduł odwróconej osmozy i ultrafiltracji**

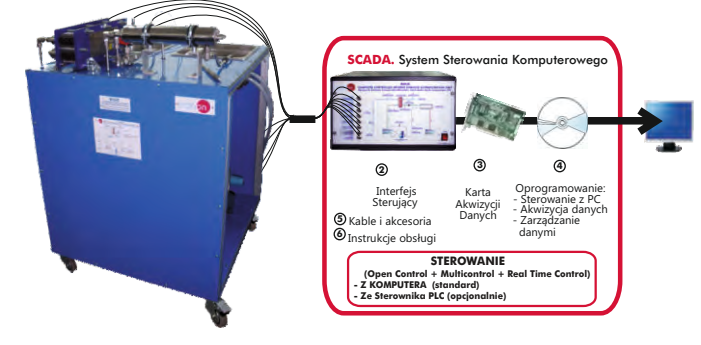

#### Pozostałe dostępne:

- AFPMC. Sterowana komputerowo **Płytowa i ramowa prasa filtracyjna**
- SBANC. Sterowana komputerowo **Suszarka talerzowa** (patrz str. 73)
- SSPC. Sterowana komputerowo **Suszarka rozpryskow a** (patrz str. 73)
- TPCC. Sterowana komputerowo **Zamrażarka płytowa** (patrz str. 56)

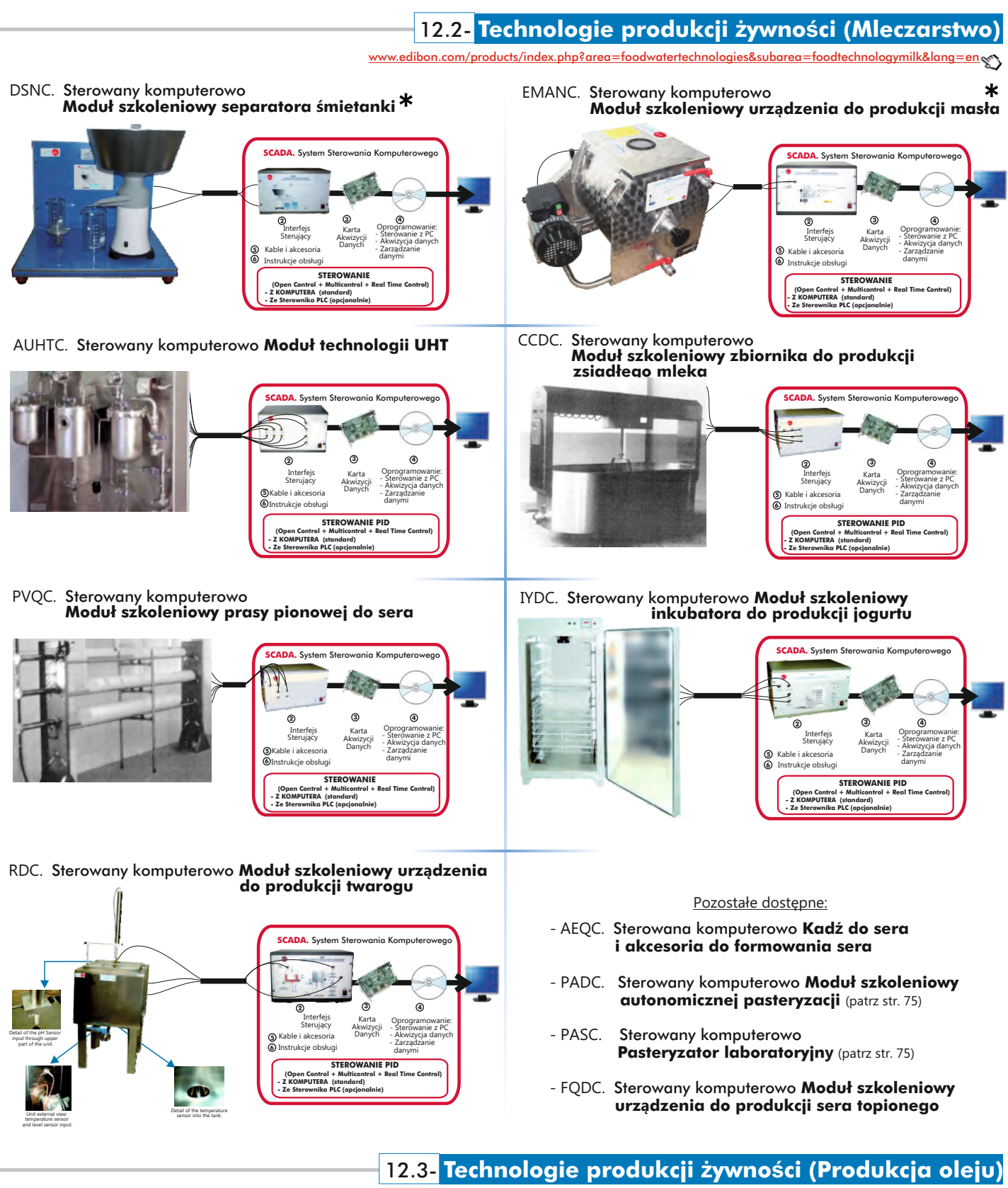

[www.edibon.com/products/index.php?area=foodwatertechnologies&subarea=foodtechnologyoil&lang=en](http://www.edibon.com/products/index.php?area=foodwatertechnologies&subarea=foodtechnologyoil&lang=en)

 **o cyklu ciągłym 2 3 4 5 6** Karta Akwizycji Danych Interfejs **Sterujący** Oprogramowanie: - Akwizycja danych - Zarządzanie danymi - Sterowanie z PC Kable i akcesoria Instrukcje obsługi **m** Ste **STEROWANIE (Open Control + Multicontrol + Real Time Control) - Z KOMPUTERA (standard) - Ze Sterownika PLC (opcjonalnie)**

PACC. Sterowana komputerowo **Instalacja do produkcji oleju** 

Dostępne również wersje bez sterowania komputerowego www.edibon.com

# **Technologie produkcji żywności i uzdatniania wody - możliwości konfiguracji sterowania**

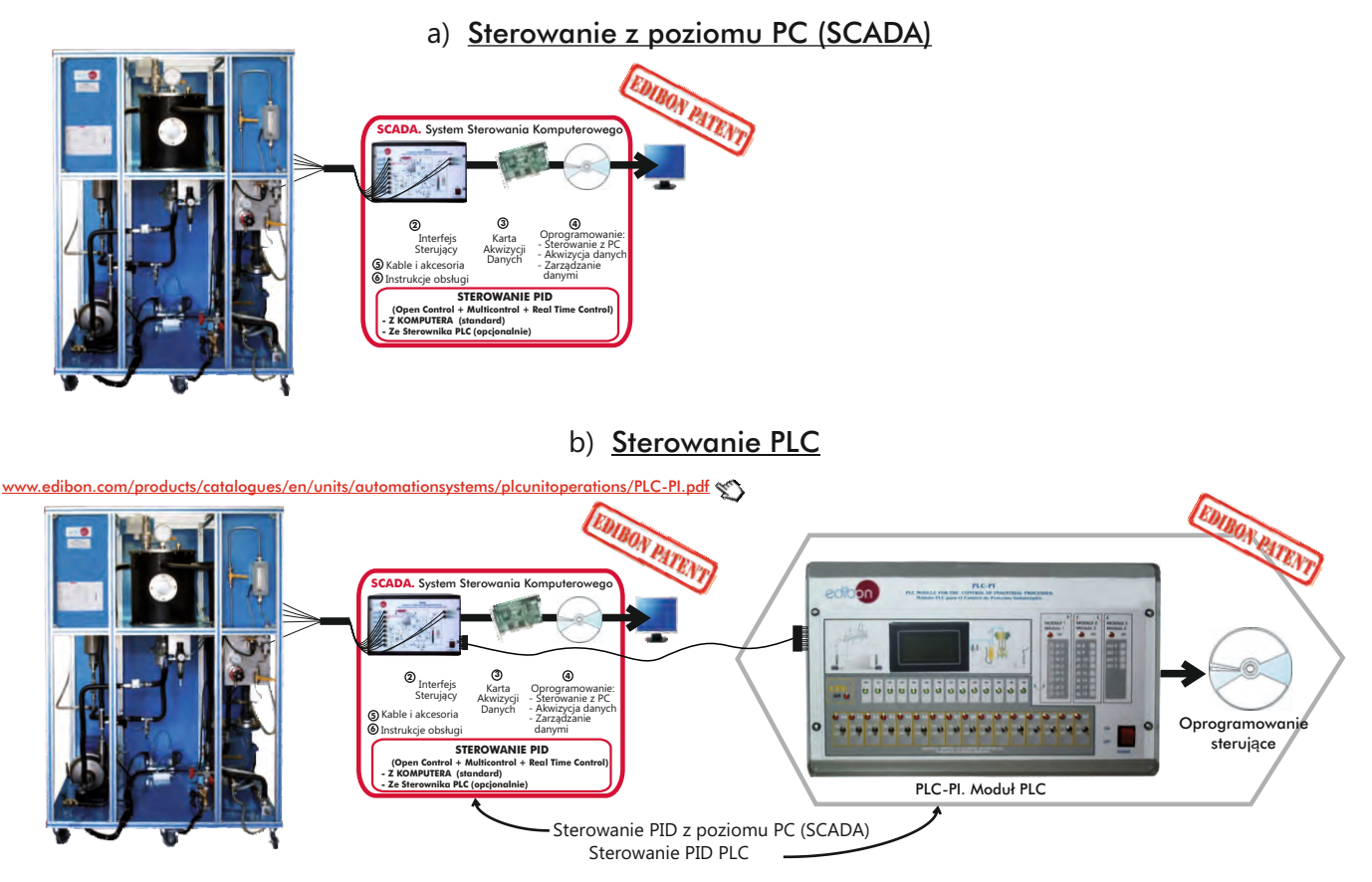

Lista zestawów z zakresu produkcji żywności i uzdatniania wody, które mogą być sterowane zarówno z PC jak i PLC : PADC, PASC, AEHC, AEDC, TFDC, EDLC, EDSC, ROUC, VPMC, AFPMC, SBANC, SSPC, TPCC, DSNC, EMANC, AUHTC, CCDC, PVQC,

IYDC, RDC, AEQC, FQDC, PACC.

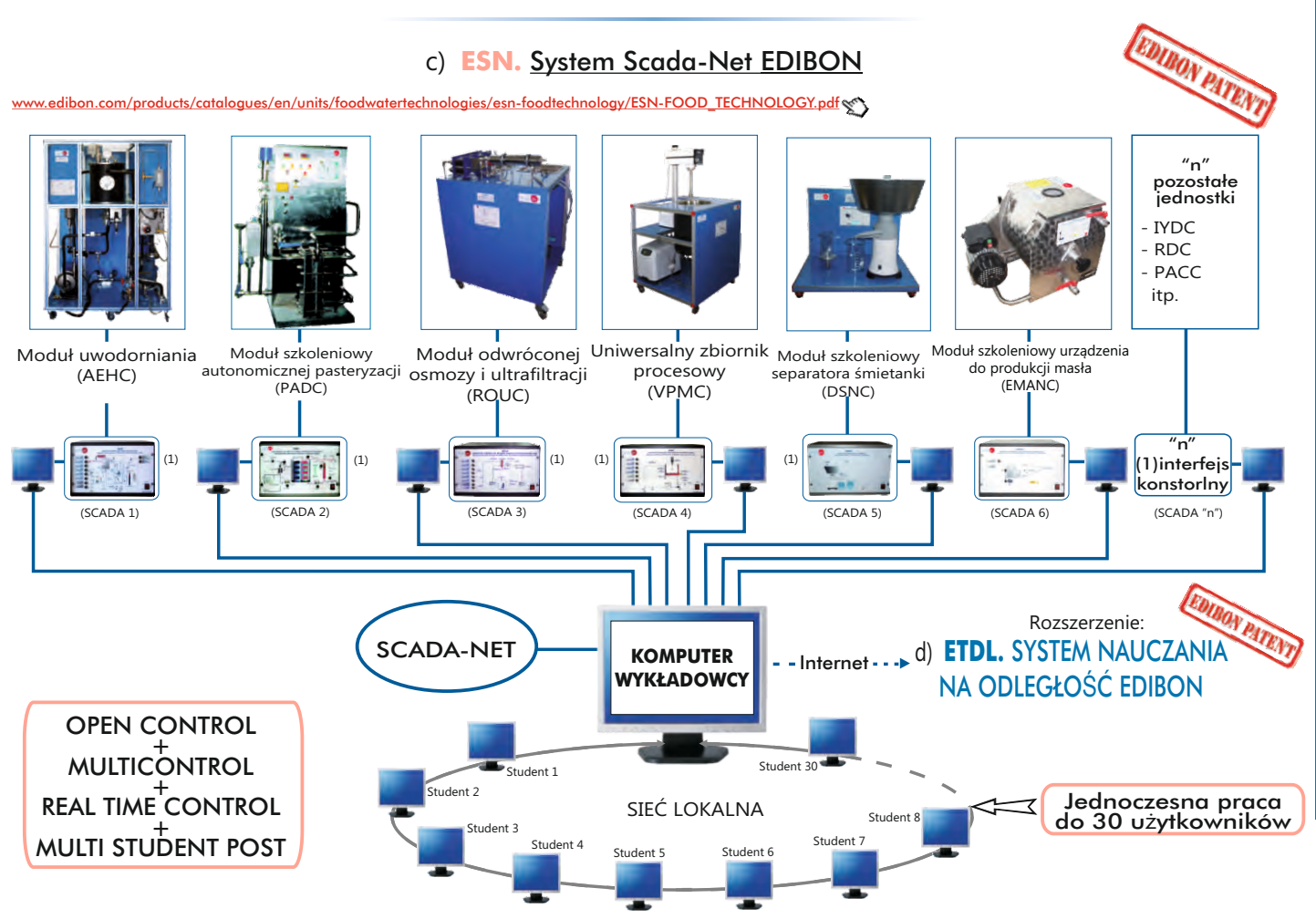

Uwaga: System ESN może współpracować z dowolnym sterowanym komputerowo zestawem EDIBON we wszystkich 3 wariantach: ESN-PC (tylko PC) lub ESN-PLC (tylko PLC) lub ESN-PCPLC (PC + PLC).

# **12** 13.1- **Obchodzenie się z wodą**

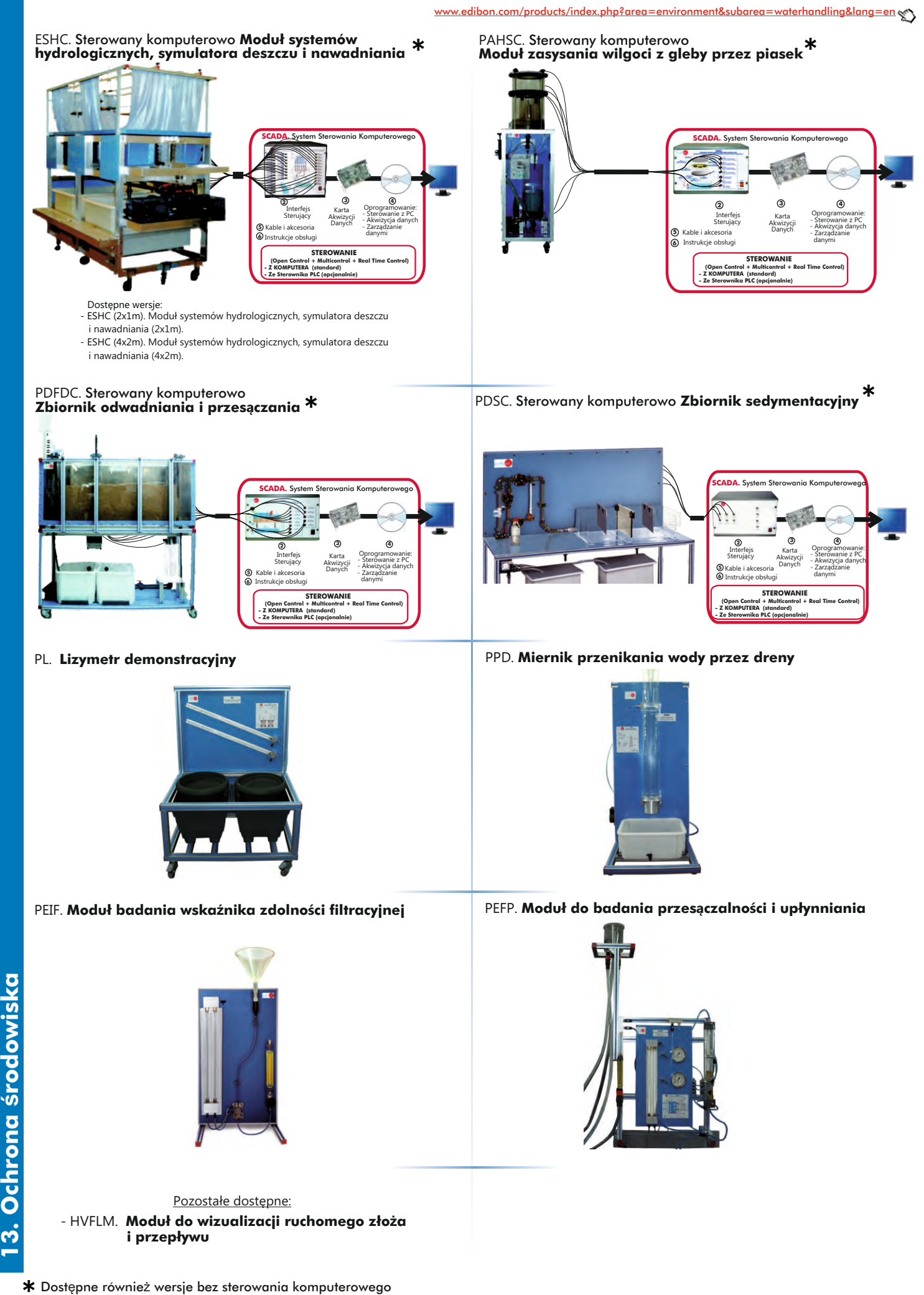

**środowiska**

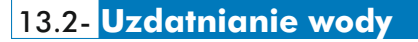

on.com/products<u>/index.php?area=environment&subarea=watertreatment&lang=en</u>

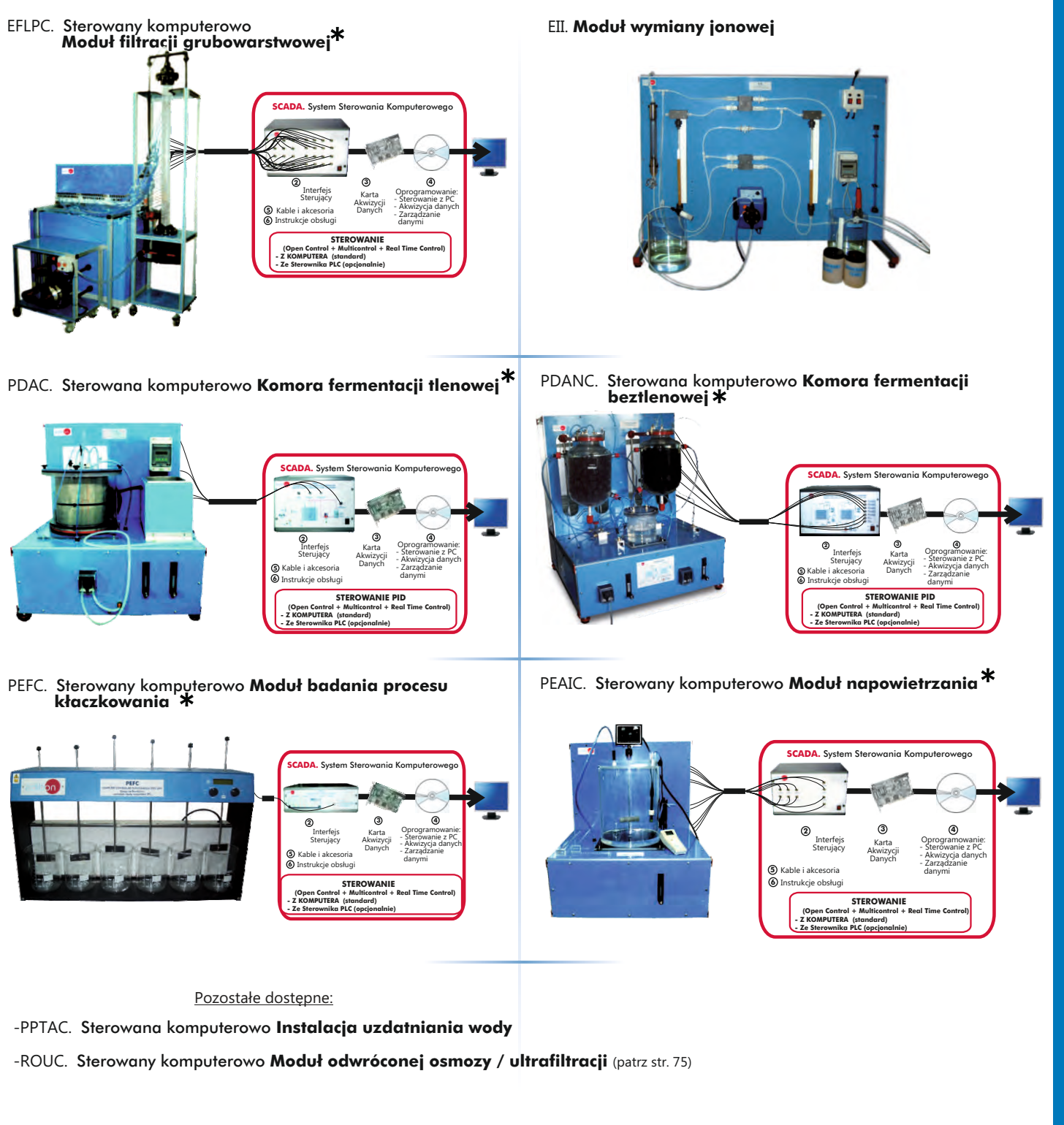

# 13.3- **Zanieczyszczenia (Wody gruntowe)**

[www.edibon.com/products/index.php?area=environment&subarea=pollutionground&lang=en](http://www.edibon.com/products/index.php?area=environment&subarea=pollutionground&lang=en)

ECASC. Sterowny komputerowo **Moduł do badania zanieczyszczeń wód podziemnych.**

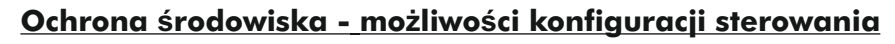

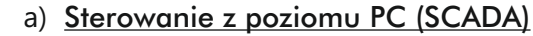

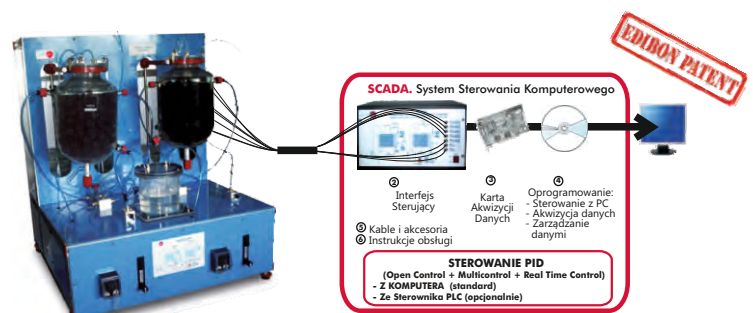

b) Sterowanie PLC

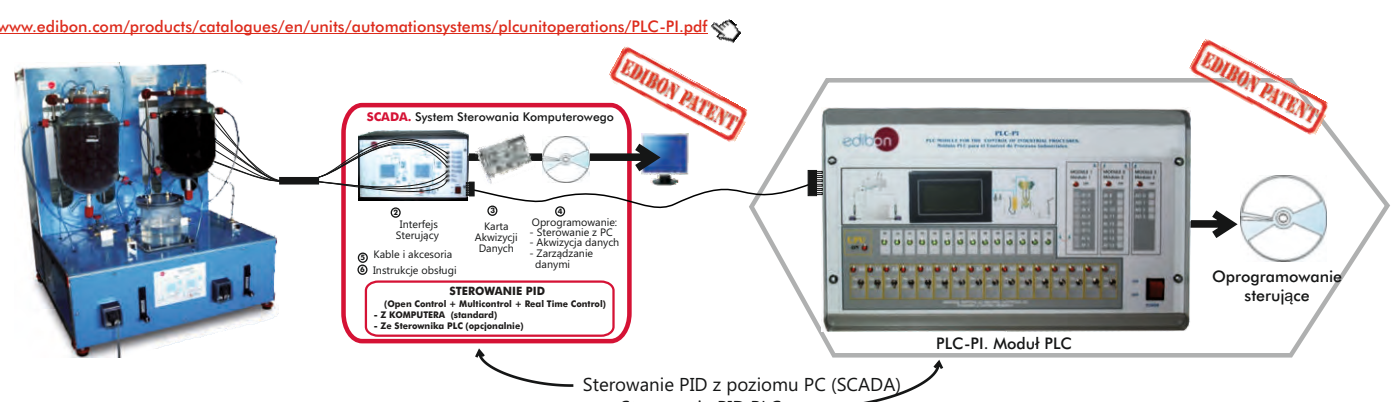

Sterowanie PID PLC

Lista zestawów z zakresu ochrony środowiskowej, które mogą być sterowane zarówno z PC jak i PLC : ESHC, PAHSC, PDFDC, PDSC, HVFLM, EFLPC, PDAC, PDANC, PEFC, PEAIC, ROUC, PPTAC.

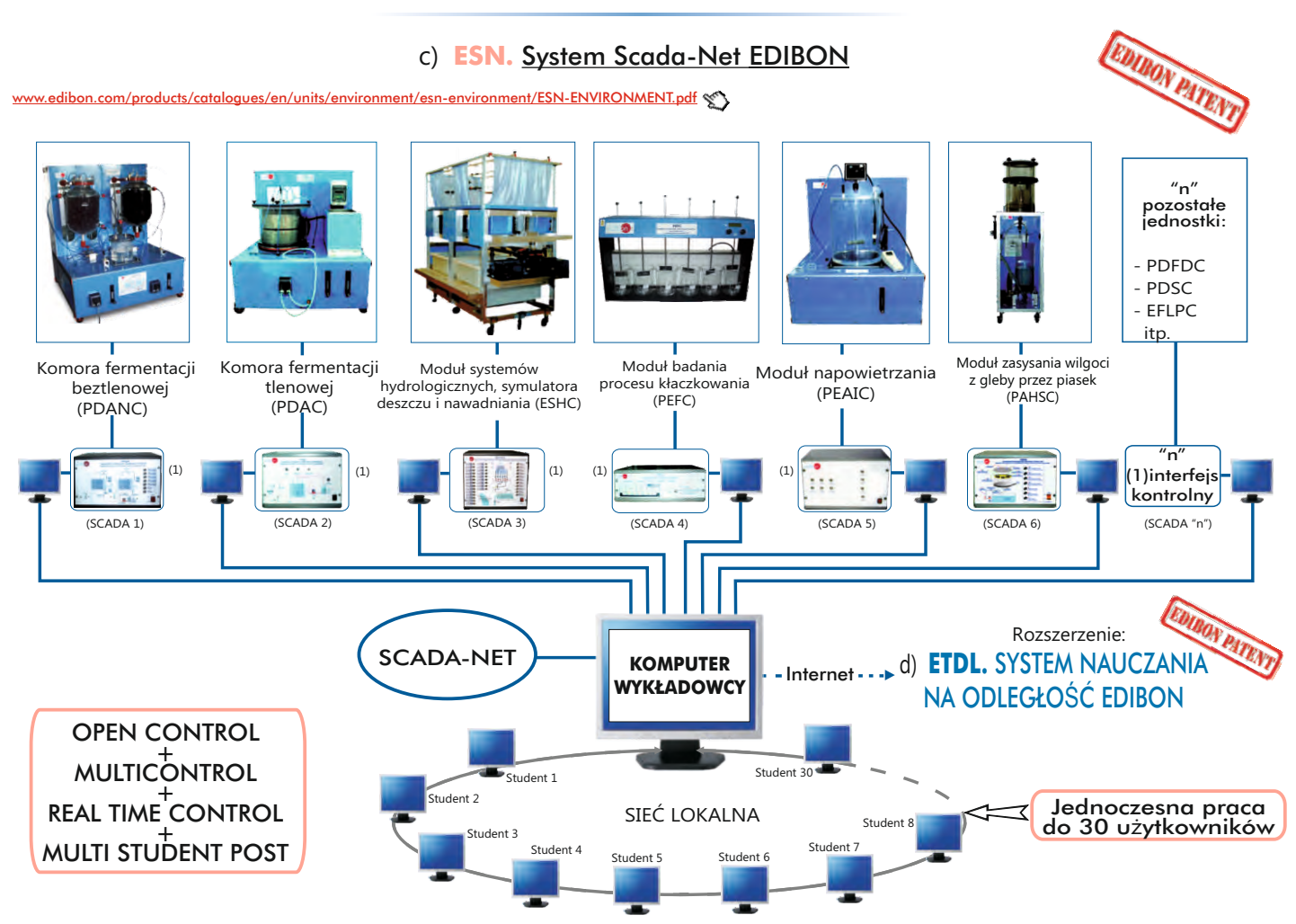

Uwaga: System ESN może współpracować z dowolnym sterowanym komputerowo zestawem EDIBON we wszystkich 3 wariantach: ESN-PC (tylko PC) lub ESN-PLC (tylko PLC) lub ESN-PCPLC (PC + PLC).

**13. Ochrona** 

**środowiska**

## [www.edibon.com/products/systems.php?lang=en](http://www.edibon.com/products/catalogues/en/units/foodwatertechnologies/esn-foodtechology/ESN-FOOD_TECHNOLOGY.pdf) **Kompletne laboratoria i systemy przemysłowe**

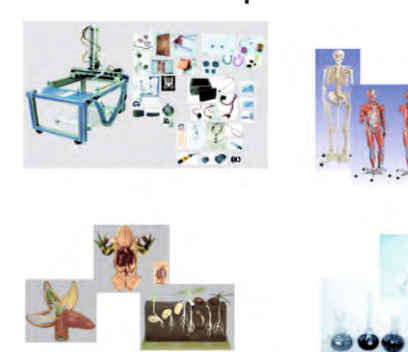

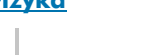

1SE. **Szkolenie na poziomie średnim** 1AD. **Zaawansowane laboratorium fizyki** †**Fizyka**

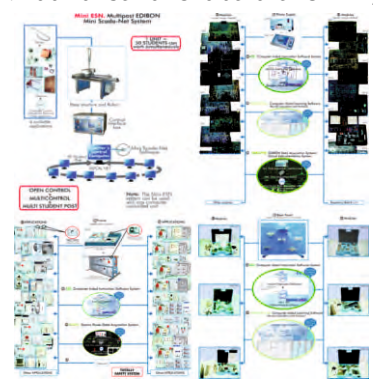

†**Elektronika**

2TV. **Laboratorium elektroniki w zakresie szkolenia technicznego i zawodowego** 2HE. **Laboratorium elektroniki w zakresie szkolnictwa wyższego**

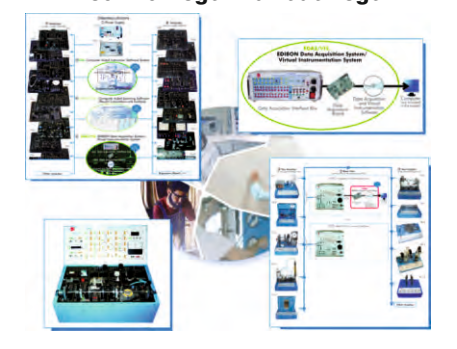

†**Telekomunikacja**

3TV. **Laboratorium telekomunikacji w zakresie szkolenia technicznego i zawodowego**

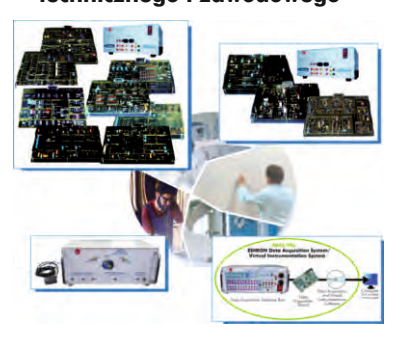

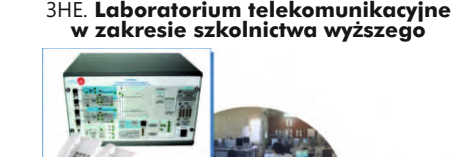

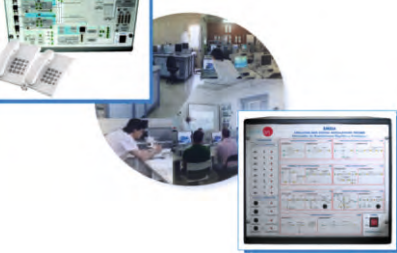

†**Elektryczność**

4TV. **technicznego i zawodowego Laboratorium elektryczności w zakresie szkolenia** 4HE.

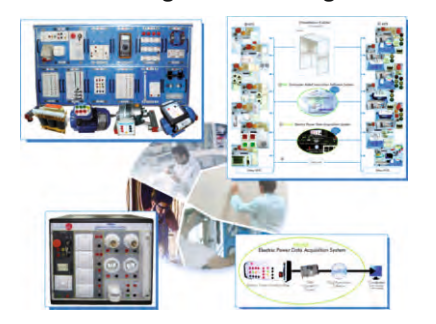

**w zakresie szkolnictwa wyższego Laboratorium elektryczności**

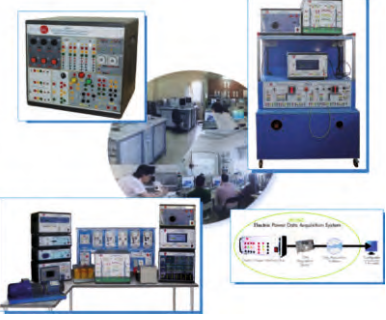

4EMTV. **Laboratorium maszyn elektrycznych w zakresie** 4EMAD. **Zaawansowane laboratorium maszyn elektrycznych szkolenia technicznego i zawodowego**

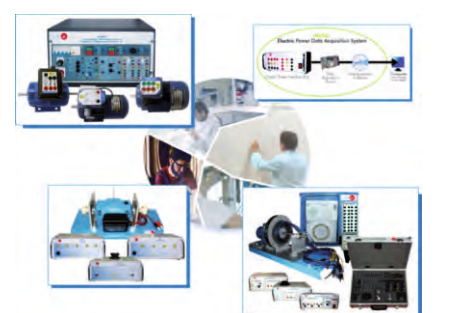

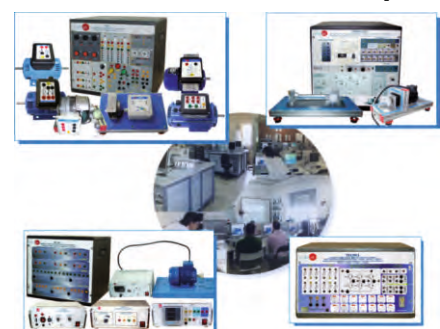

Strona 81

[www.edibon.com/products/systems.php?lang=en](http://www.edibon.com/products/catalogues/en/units/foodwatertechnologies/esn-foodtechology/ESN-FOOD_TECHNOLOGY.pdf)

5TV. **Laboratorium energetyki w zakresie szkolenia** 5AD. **Zaawansowane laboratorium energetyczne** †**Energia technicznego i zawodowego**

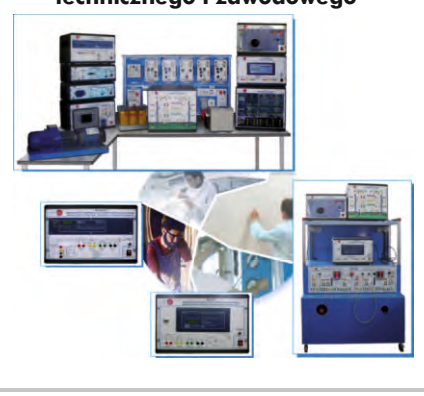

5TC. **Centrum szkolenia na temat energii**

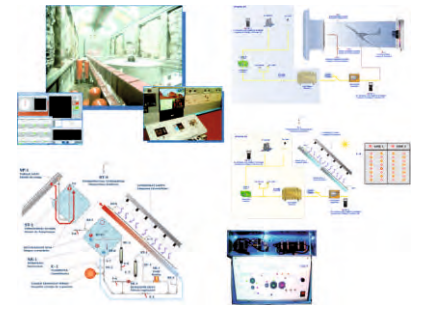

# †**Energia odnawialna**

5RTV. **Laboratorium energii odnawialnej w zakresie szkolenia technicznego i zawodowego**

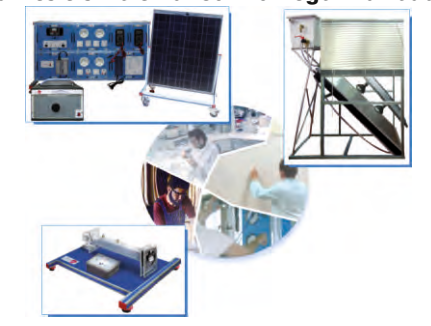

6TV. **Laboratorium automatyki i systemów**

5RAD. **Zaawansowane laboratorium energii odnawialnej**

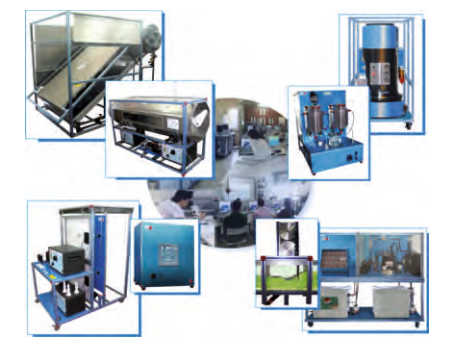

#### †**Automatyka i systemy**

6AD. **Zaawansowane laboratorium automatyki i systemów**

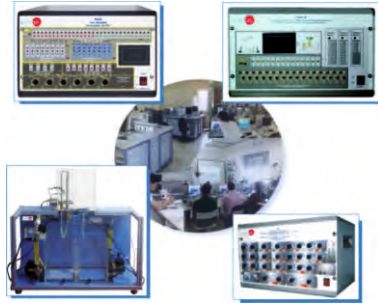

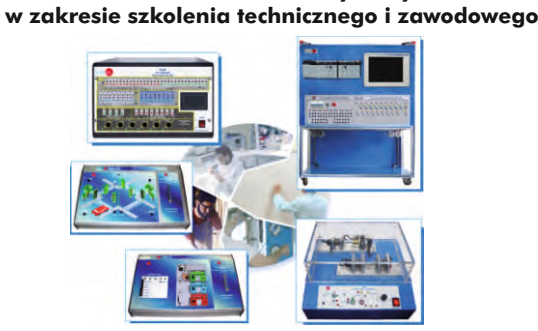

### †**Mechanika i materiałoznawstwo**

7TV. **Laboratorium mechaniki i materiałoznawstwa w zakresie szkolenia technicznego i zawodowego**

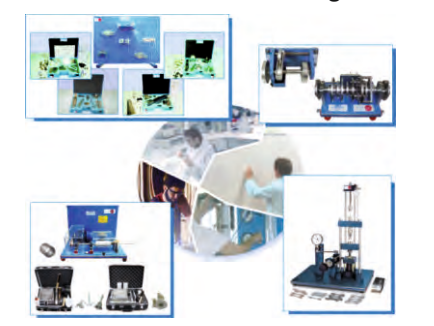

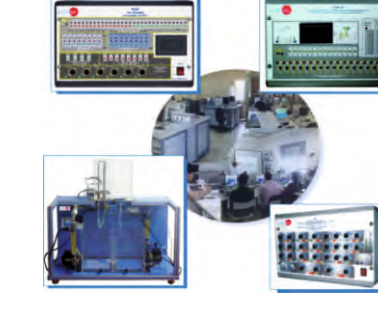

7HE. **Laboratorium mechaniki i materiałoznawstwa w zakresie szkolnictwa wyższego**

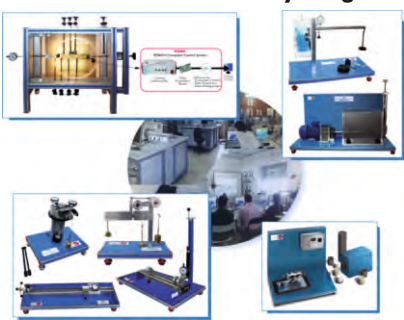

#### www.edibon.com Strona 82

[www.edibon.com/products/systems.php?lang=en](http://www.edibon.com/products/catalogues/en/units/foodwatertechnologies/esn-foodtechology/ESN-FOOD_TECHNOLOGY.pdf)

### †**Mechanika płynów**

8AD1. Laboratorium - mechanika płynów (Etap 1) | 8AD2. Laboratorium - mechanika płynów (Etap 2)

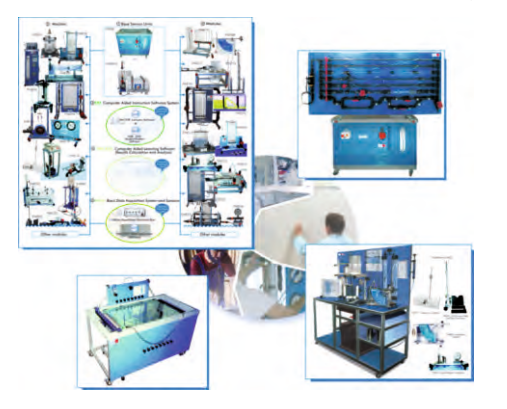

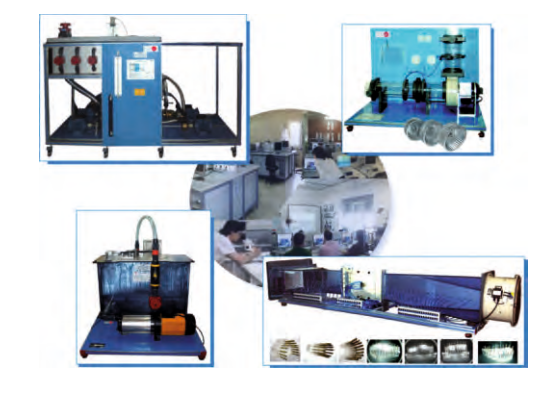

8AD3. **Laboratorium - mechanika płynów (Etap 3)**

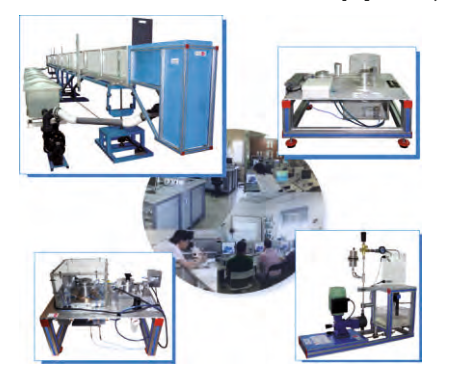

#### †**Termodynamika i technika cieplna**

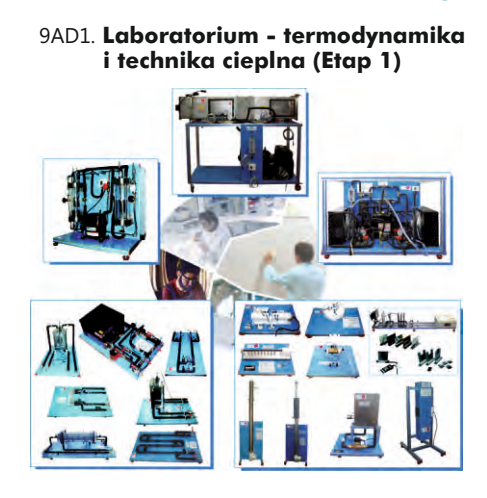

9AD3. **Laboratorium - termodynamika i technika cieplna (Etap 3)**

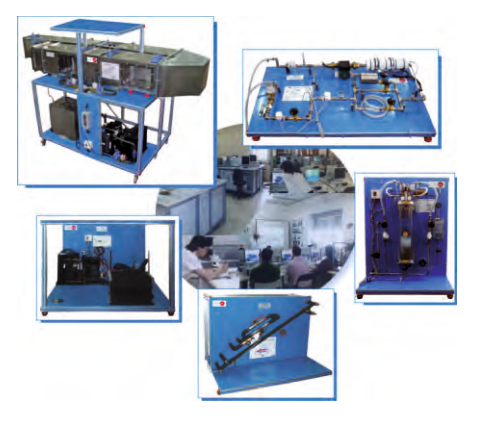

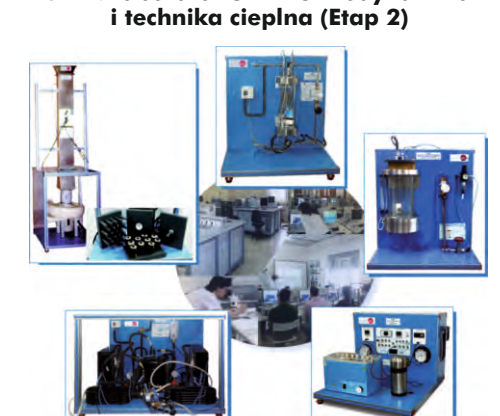

# **Laboratorium - termodynamika** 9AD2. **Laboratorium - termodynamika**

#### †**Sterowanie procesami**

†**Inżynieria chemiczna**

10G1. **Laboratorium sterowania procesami (Etap 1)** 10G2. **Laboratorium sterowania procesami (Etap 2)**

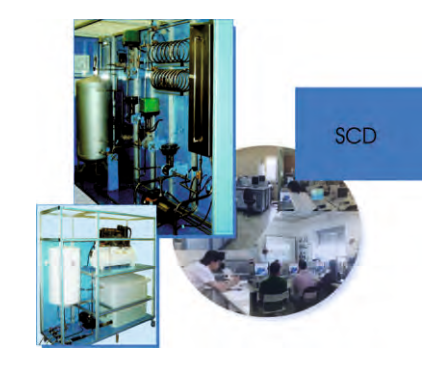

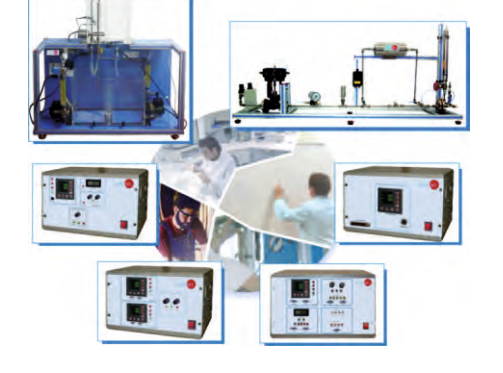

10PCTC. **Sterowanie Procesem i Centrum Obsługi Technicznej**

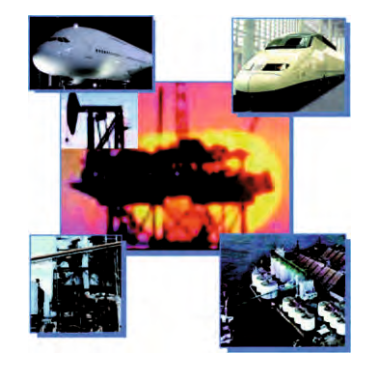

10RC. **Laboratorium Regulacji, Sterowania i Sterowania Procesem**

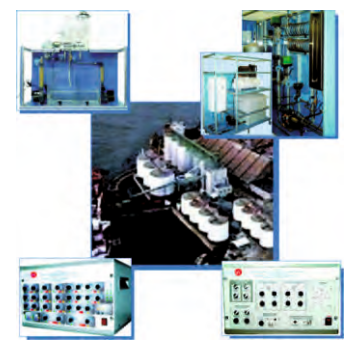

11HE. **Laboratorium inżynierii chemicznej**

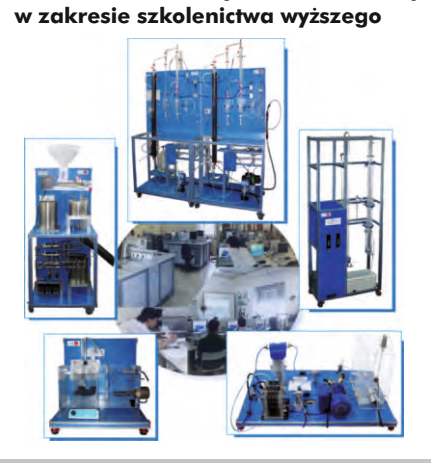

11TV. **Laboratorium inżynierii chemicznej w zakresie szkolenia technicznego i zawodowego**

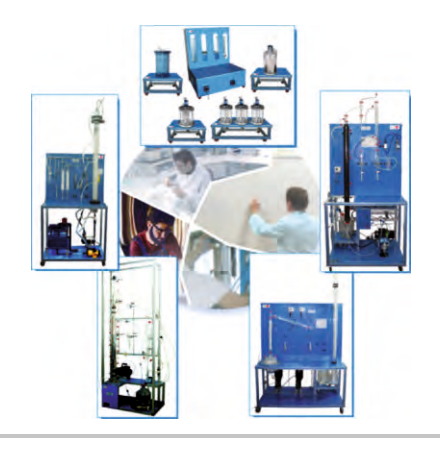

11PTC. **Centrum szkoleniowe przemysłu petrochemicznego**

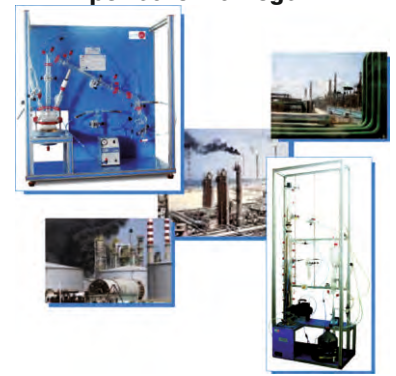

# [www.edibon.com/products/systems.php?lang=en](http://www.edibon.com/products/catalogues/en/units/foodwatertechnologies/esn-foodtechology/ESN-FOOD_TECHNOLOGY.pdf)

 $\Box$ 

#### †**Technologia produkcji żywności**

12TV. **Laboratorium technologii produkcji żywności w zakresie szkolenia technicznego i zawodowego**

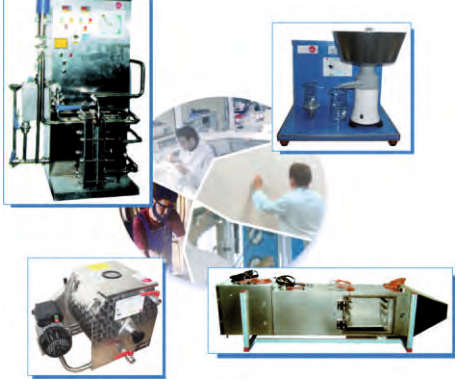

12PP. **Technologia produkcji żywności: Pilot Plants**

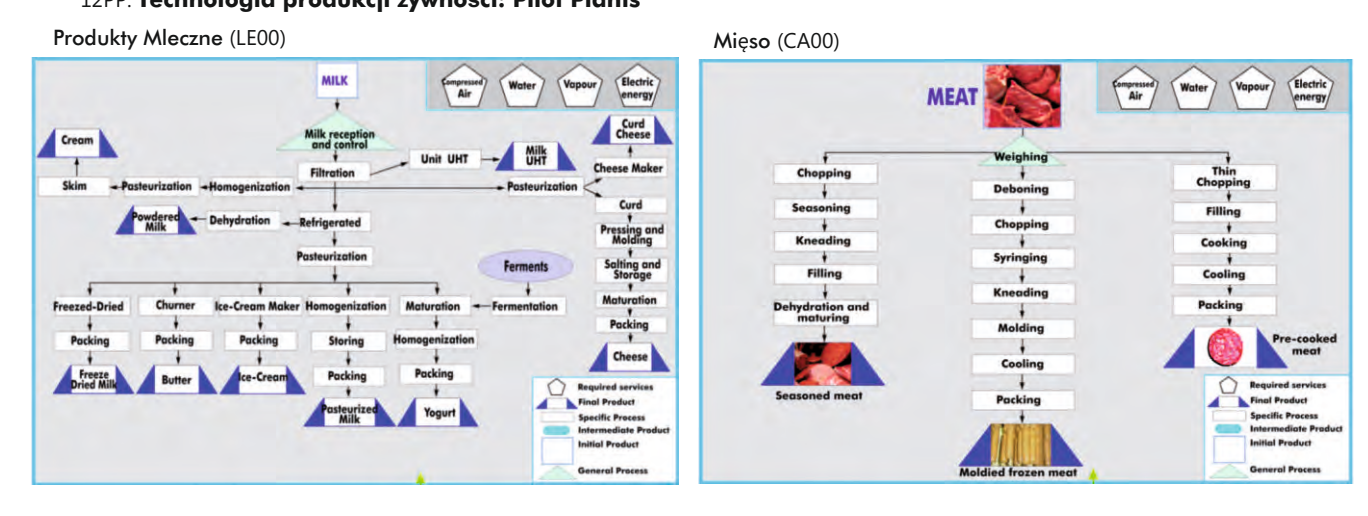

#### Owoce Cytrusowe (CI00) Owoce (FR00)

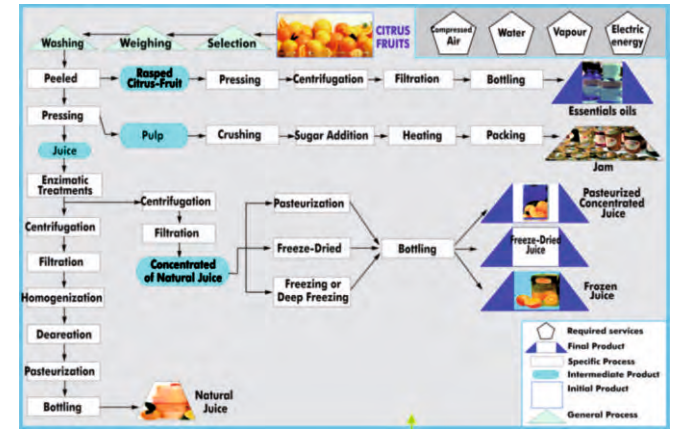

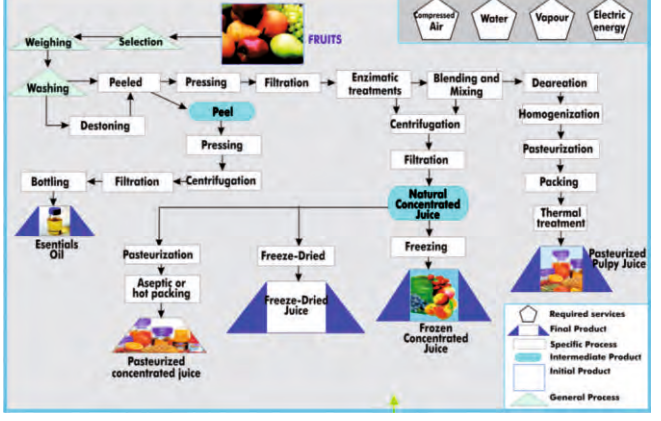

12HE. **Laboratorium technologii produkcji żywności w zakresie szkolenictwa wyższego**

 $\mathbb{Z}_1$ 

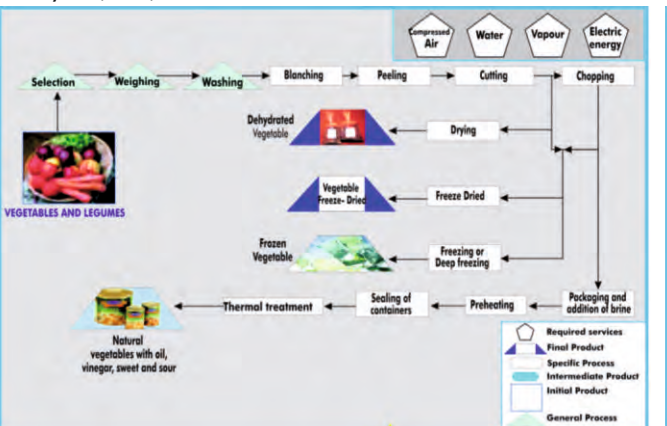

### Warzywa (VE00) **Olej z nasion** (AS00)

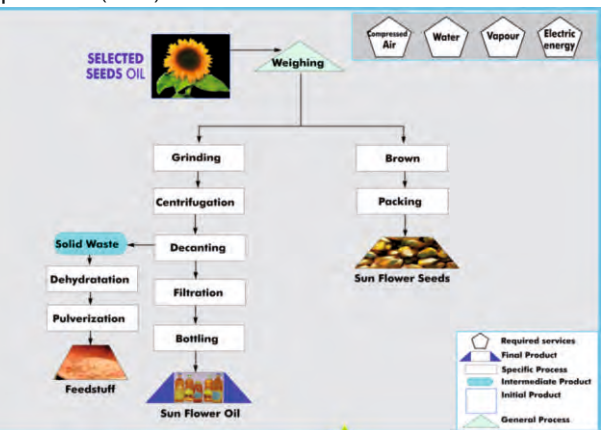

w.edibon.com/products/systems.php?lang=en  $\bigotimes$ 

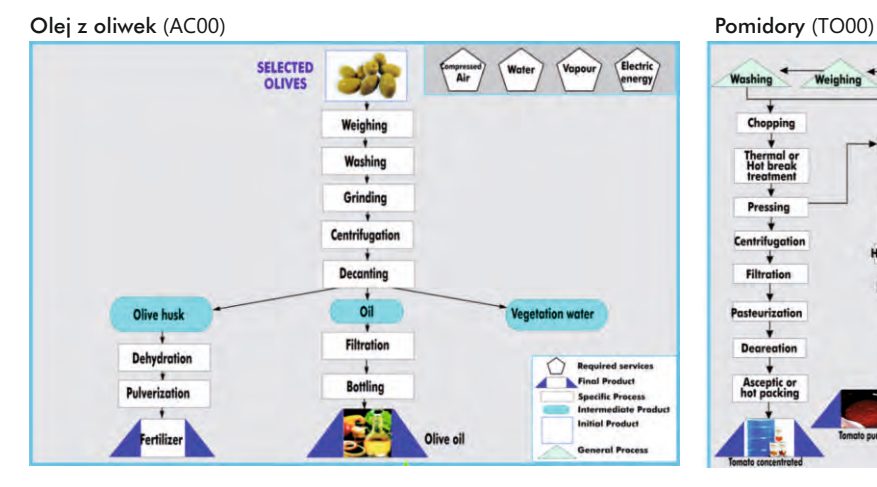

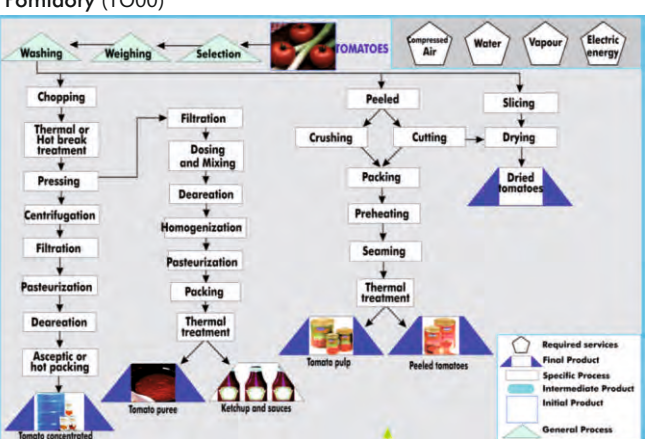

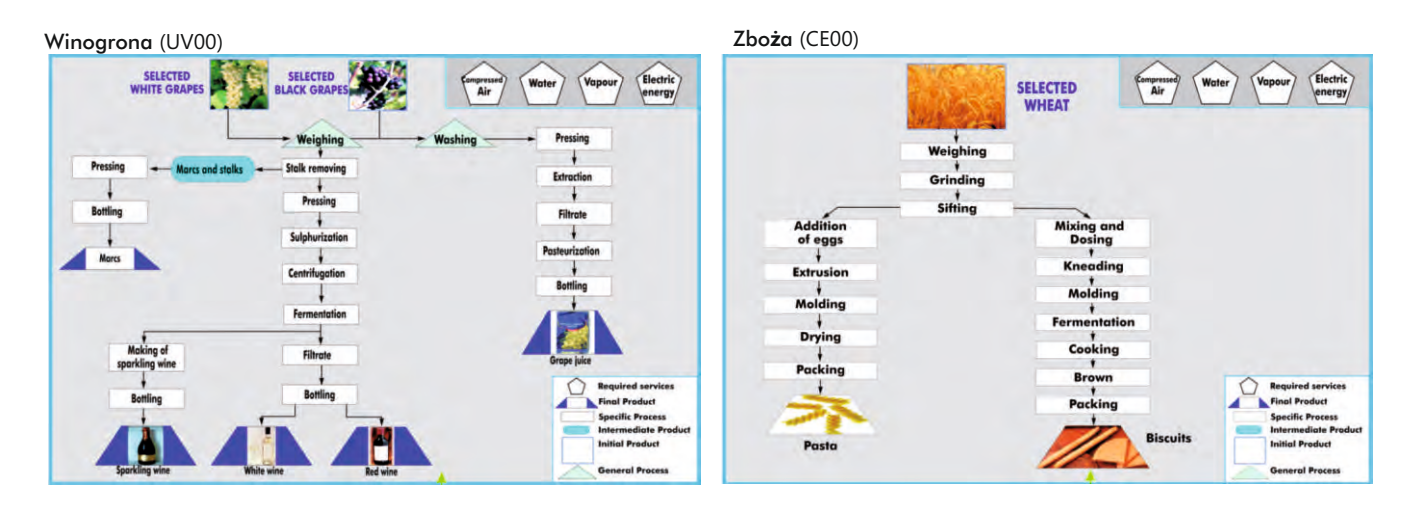

†**Ochrona środowiska**

# 13AD. Z**aawansowane laboratorium ochrony środowiska** 13DES. **Laboratorium odsalania wody**

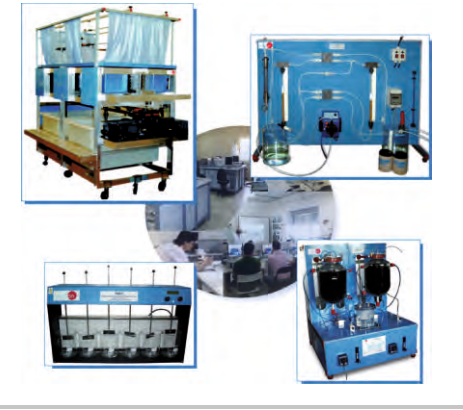

13CW. **Laboratorium obsługi wody pitnej** 13DW. **Laboratorium oczyszczania wody**

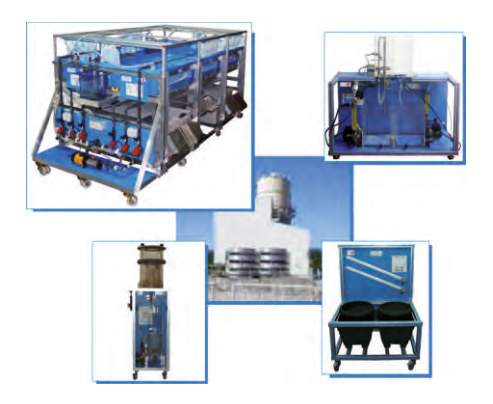

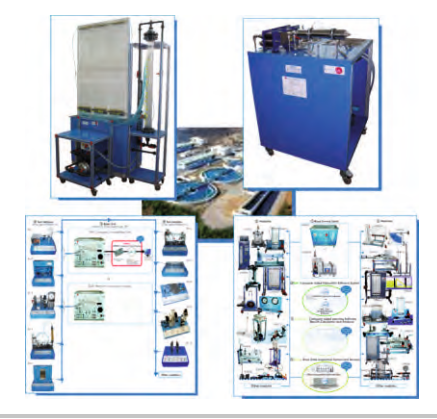

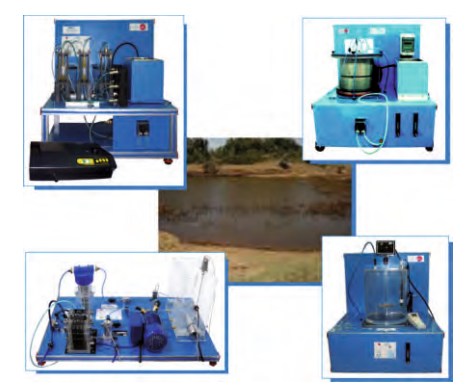

[www.edibon.com/products/systems.php?lang=en](http://www.edibon.com/products/catalogues/en/units/foodwatertechnologies/esn-foodtechology/ESN-FOOD_TECHNOLOGY.pdf)

## †**Laboratoria specjalne**

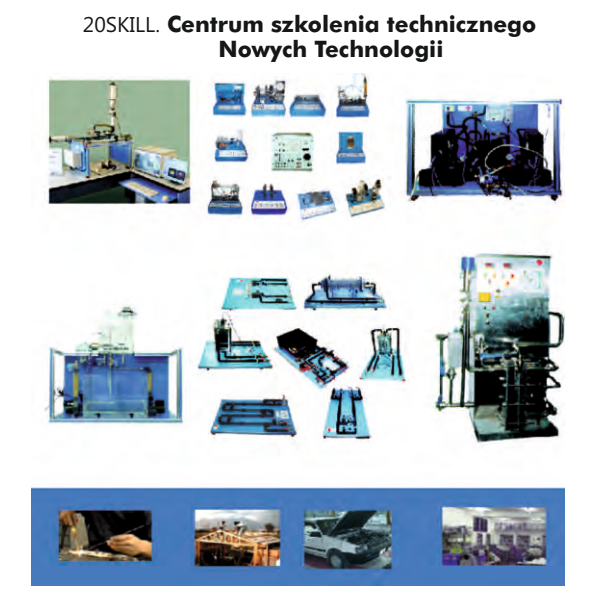

20AIRP. **Laboratorium Lotnictwa**

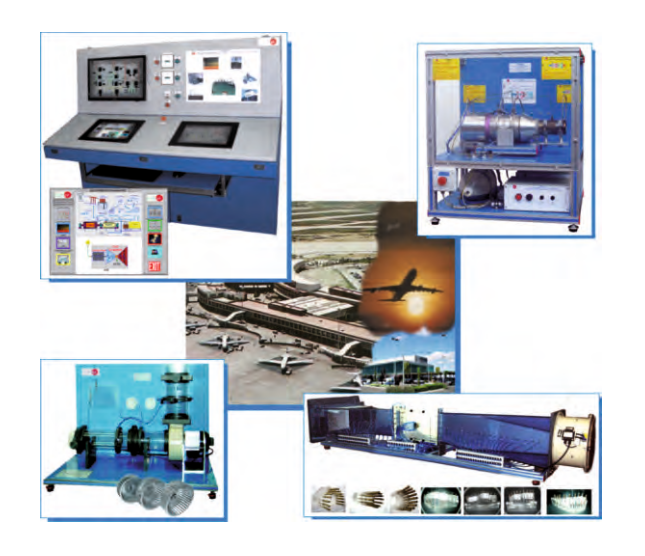

20TDL. **System nauczania na odległość** 20MOBIL. **Jednostki mobilne**

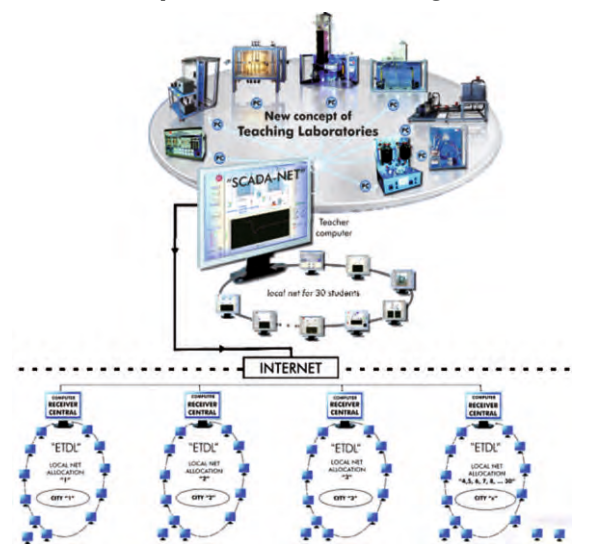

20GREEN. **Laboratorium Energii Odnawialnej**

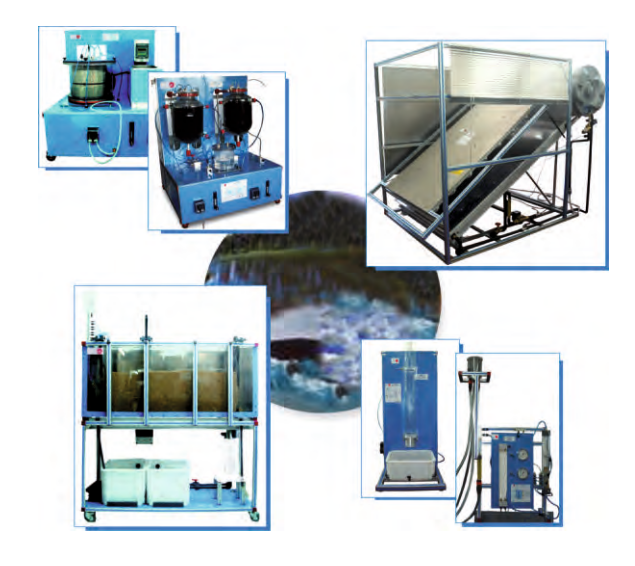

20TTC. **Centrum Badawczo - Szkoleniowe dla wykładowców**

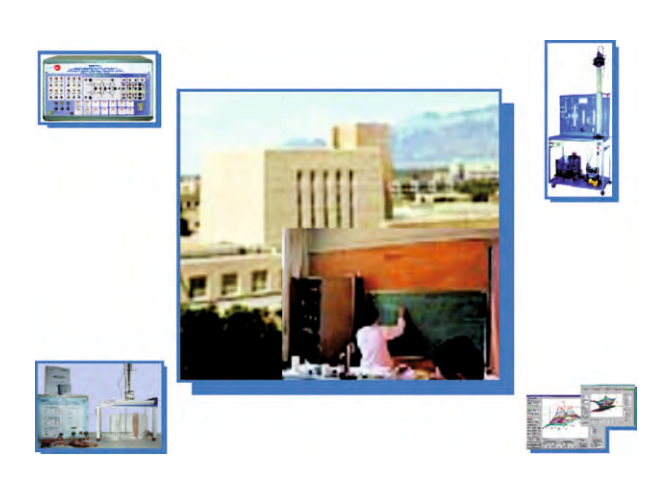

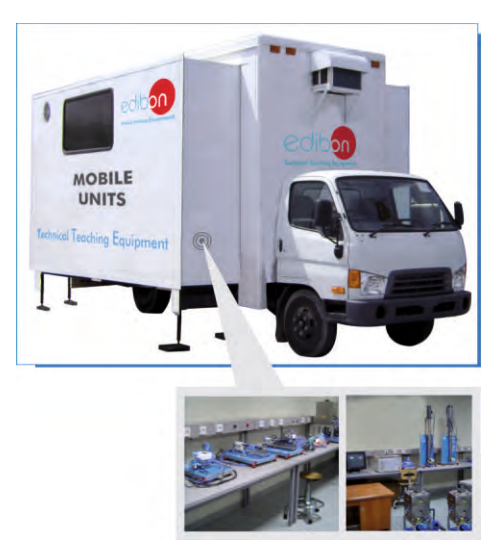

#### [www.edibon.com/products/projects.php?lang=en](http://www.edibon.com/products/projects.php?lang=en)

#### **6Szkolenia techniczne - projekty "pod klucz"**

#### **Centrum Szkolenia Technicznego i Zawodowego (TVETC)**

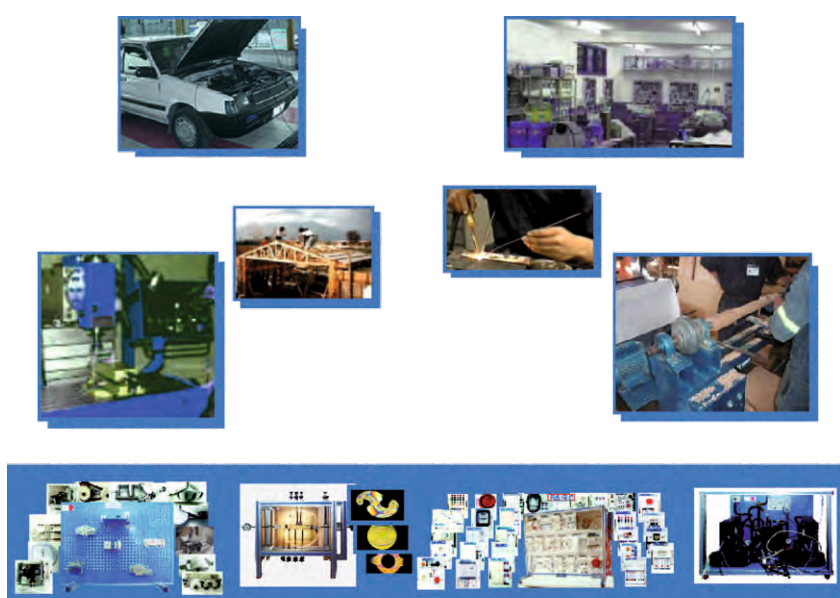

#### **Wykaz podstawowych kierunków technicznych:**

- ! ! PRZEMYSŁ ROLNO-SPO**Ż**YWCZY PRZEMYSŁ CHEMICZNY
- 
- ! ! PRZEMYSŁ CHEMICZNY RYBOŁÓWSTWO
- 
- 
- $\mathscr{E}$ ELEKTROTECHNIKA<br> $\mathscr{E}$ ELEKTRONIKA  $\mathscr{E}$ ITP
- 
- $\mathscr{P}$ ELEKTRONIKA ITP. ! MECHANIKA PŁYNÓW
- FROLNICTWO CONDENSITY AND CHANGLOGIA ZYWNO CHEMICZNY ARZEMYSŁ CHEMICZNY ! !  $\mathscr{S}$ BUDOWNICTWO $\mathscr{S}$ RODUKCJA i i internet metalurgia ! ! KOMUNIKACJA METALURGIA *P***TECHNOLOGIA ŻYWNOŚĆI** OBSŁUGA BIEŻĄCA  $\mathscr{P}$ PRODUKCJA MECHANICZNA **ELEKTRODZENIE I KLIMATYZACJA**

#### **Centrum Szkolenia w Zakresie Wykształcenia Wyższego Technicznego (HTETC)**

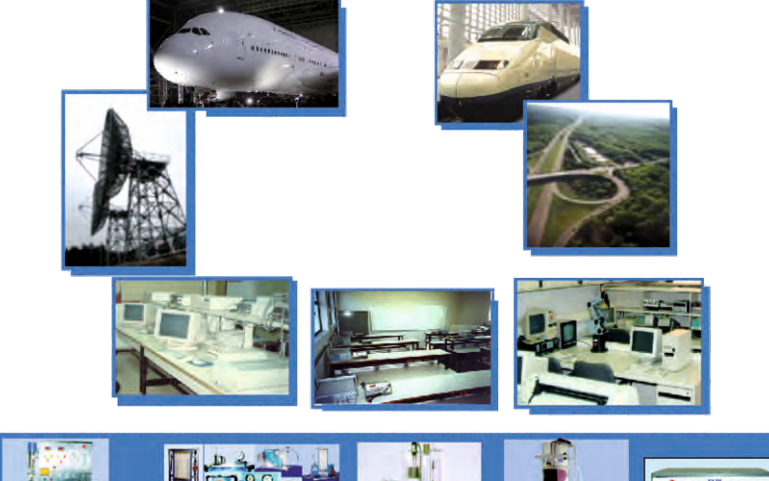

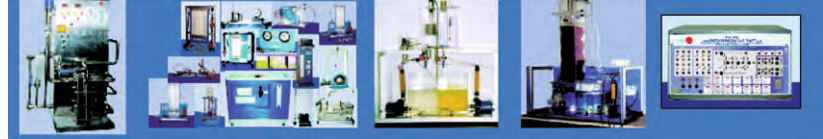

#### **Wykaz podstawowych tytułów technicznych:**

- 
- AERONAUTYKA LEŚNICTWO IN**Ż**YNIERIA ROLNICZA GEOLOGIA.
- 
- 
- 
- *A* ARENAUTYKA<br>

I INŻYNIERIA ROLNICZA<br> *P* RZEMYSŁ ROLNICZY<br> *A* ANTOMATYKA<br> *A* INŻYNIERIA CHEMICZNA<br> *A* INŻYNIERIA CHEMICZNA<br> *P* INZYNIERIA CHEMICZNA<br> *P* BUDOWNICTWO<br> INŻYNIERIA CHEMICZNA → MECHANIKA<br>PRZEMYSŁ CHEMICZNY → METALURGIA<br>BUDOWNICTWO → METALURGIA
- 
- 
- 
- ∥ EKOLOGIA<br>∥ ELEKTROTECHNIKA<br>∥ ELEKTRONIKA
- 
- 
- ! ! ! ! ENERGETYKA TOPOGRAFIA INŻYNIERIA ŚRODOWISKA ITP.
- ! TECHNOLOGIA ŻYWNOŚCI
- 
- PRZEMYSŁ ROLNICZY INŻYNIERIA PRZEMYSŁOWA
- ARCHITEKTURA INŻYNIERIA MORSKA
- AUTOMATYKA MATERIAŁOZNAWSTWO
	-
	-
	-
- INFORMATYKA.<br>EKOLOGIA INŻYNIERIA INŻYNIERIA SYSTEMÓW<br>ELEKTRONIKA INŻYNIERIA TEKSTYLNA<br>ELEKTRONIKA INŻYNIERIA TEKSTYLNA
	-
	-
	-
	-

# **KONCEPT LABORATORIÓW DYDAKTYCZNYCH**

 $\Box$ 

 $\overline{\phantom{a}}_1$ 

**Plan sali wykładowej i laboratorium**

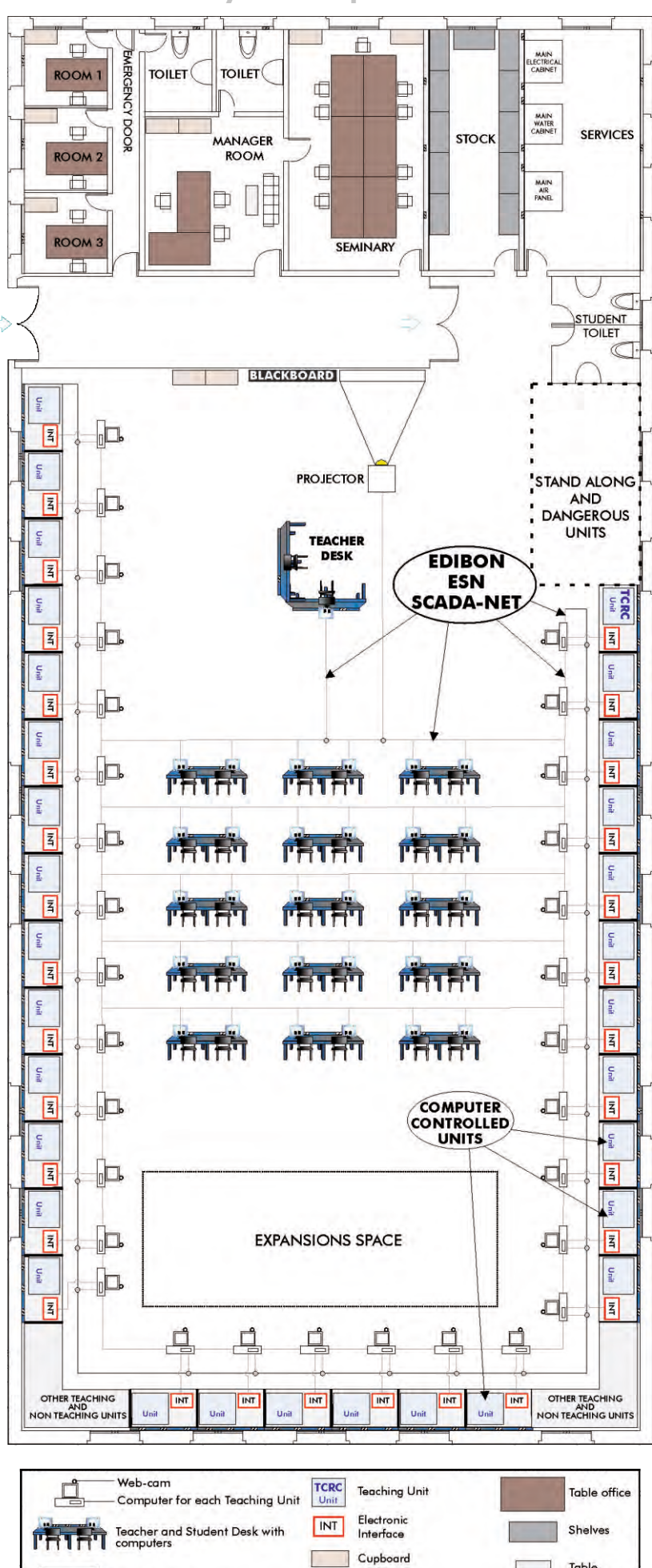

 $\mathbb{R}^n$ 

且

Table for Teaching Unit

П Table

г

EDIBON ESN SCADA-NET

## **Nasza fabryka**

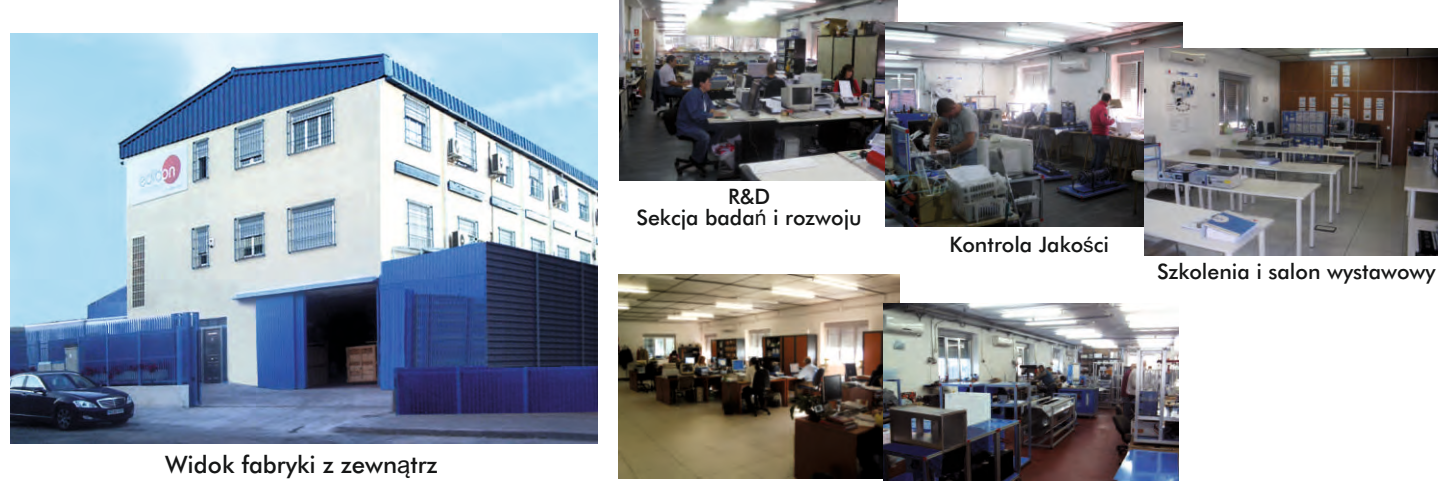

Projektowanie

Zakład produkcyjny

# **Nasza lokalizacja**

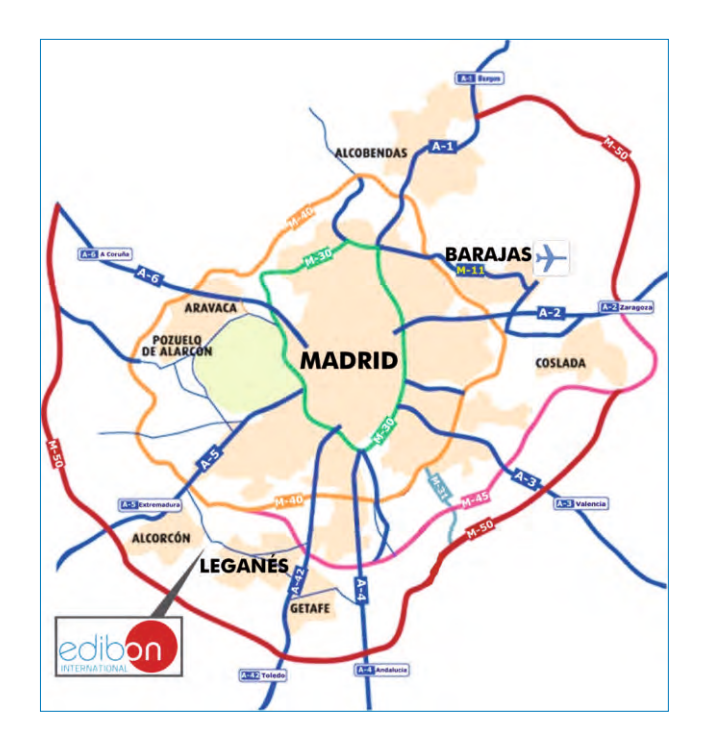

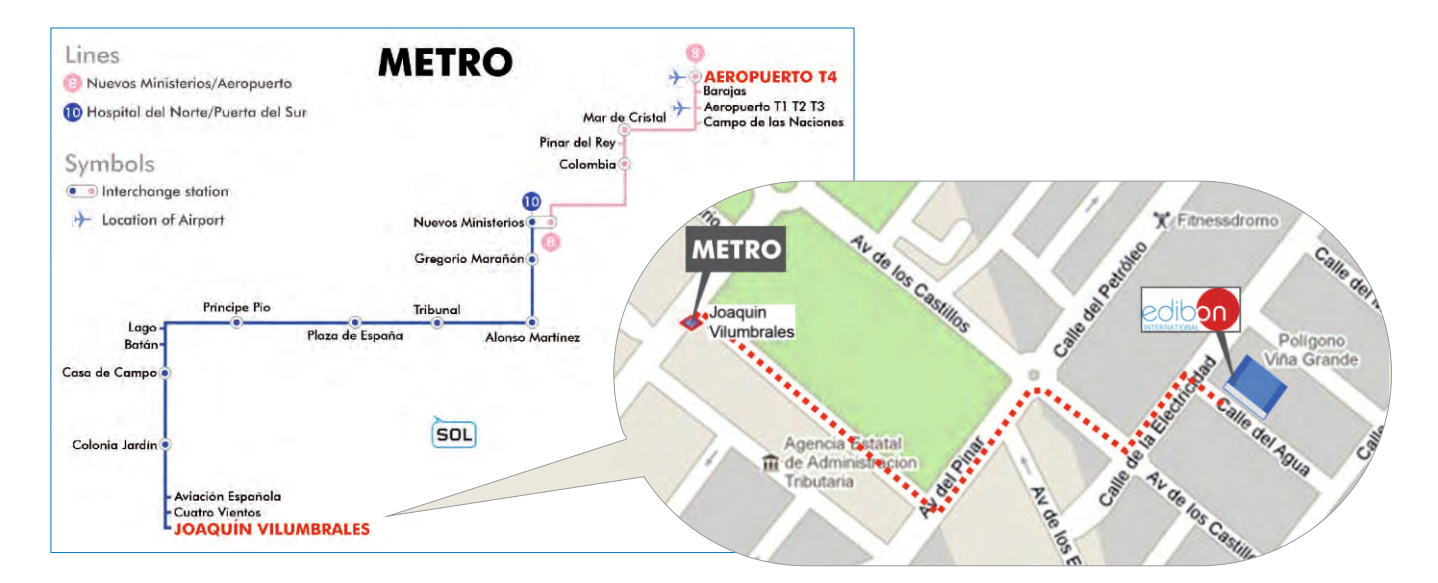

 $\mathbf{r}$ 

Τ.

 $\overline{a}$ 

 $\overline{\phantom{a}}_1$ 

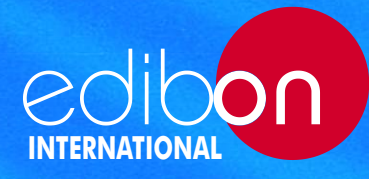

C/ Del Agua, 14. Polígono Industrial San José de Valderas. 28918 Leganés (Madrid). SPAIN. Phone +34 91 619 93 63 Fax +34 91 619 86 47 edibon@edibon.com **www.edibon.com**

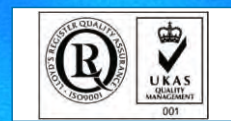

**ISO 9000: Quality Management** (for Design, Manufacturing, Commercialization and After-sales service)

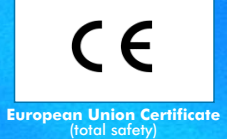

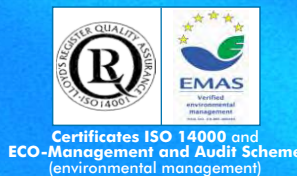

**Worlddidac Member**

**Worlddidac Quality Charter Certificate** (Worlddidac Member)

REPRESENTATIVE: